14h

**Maven Automatiser les processus de construction des applications**

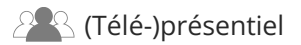

ENI Service

# **Maven Automatiser les processus de construction des applications**

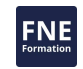

### **Objectifs**

- Comprendre le rôle central de Maven dans la prise en charge d'un projet Java.
- Créer des projets Java et Java EE utilisant Maven.
- Travailler dans l'arborescence d'un projet Maven en respectant les bonnes pratiques.
- Mettre en oeuvre les cycles de vie Maven et les grandes étapes du cycle de vie par défaut.
- $\odot$  Paramétrer les principaux plugins de Maven.
- Utiliser Maven avec un gestionnaire de code source tel que Git.
- Gérer les dépendances logicielles.
- Compiler du code Java et exécuter des tests logiciels avec Maven.
- $\odot$  Produire des livrables et les déployer sur un serveur d'applications.
- Générer et publier la documentation des projets.

### **Pré-requis**

Avoir une expérience de développement Java / Java EE Connaitre le langage XML

# **Public**

Concepteurs/Développeurs, Architectes Techniques.

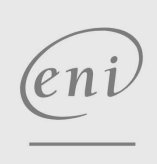

02 40 92 45 50 formation@eni.fr www.eni-service.fr

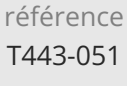

# **Maven Automatiser les processus de construction des applications**

ENI Service

14h

# 2<sup>2</sup> R (Télé-)présentiel

# **Programme de la formation**

#### **Présentation et introduction à Apache Maven (1 heure)**

- Les problématiques d'intégration continue dans un projet
	- Les besoins en termes d'outillage
	- Panorama des outils existants
	- Positionnement d'Apache Maven
- Historique et présentation d'Apache Maven Les versions de Maven et leurs différences
- Téléchargement et installation.
	- Résoudre les dépendances: Installation de la plateforme Java Paramétrage de l'environnement
	- Mise en place d'un référentiel local et utilisation d'un référentiel distant
- Principe de fonctionnement et d'exécution
- **Le Project Object Model (POM) (3 heures)**
- Structure de base d'un projet Maven
- Le cycle de vie du projet?: compilation, packaging, déploiement
- Les fichiers de configuration de Maven Le fichier pom.xml
- La gestion des dépendances de bibliothèques Mécanismes de déclaration
- Présentation des plugins Maven
	- Les concepts
	- Les principaux plugins
- Concepts avancés autour du POM
- Découper un projet en modules
- Travaux pratiques:
	- Création d'un premier projet Java simple
	- Ajout de dépendances Java basiques
	- Ajustement de la configuration du projet
	- Exécution de la construction pour valider le projet

#### **Maven dans les projets au quotidien (7 heures)**

- Les différents "archetypes"
	- Pour les projets Java
	- Pour les applications Web
	- Pour les applications Java EE
- Les arborescences des projets Stratégies d'adaptation
- Les plugins de base pour la compilation, le packaging et le déploiement des applications
- Configurer les plugins pour adapter le cycle de construction
- Exécuter les tests logiciels avec Maven
	- Le plugin Surefire pour les tests unitaires
	- Le plugin Failsafe pour les tests d'intégration
	- Gestion des arborescences des classes de test
	- La problématique des dépendances pour les tests
- Utiliser Maven avec un outil de gestion de configuration logicielle

Subversion, Git, ...

- Déployer une application dans un serveur d'applications >Le besoin
	- Les plugins et leur branchement sur le cycle de vie Le cas Apache Tomcat
- Intégration de Maven dans un environnement de développement Exemple d'intégration avec Eclipse
- Gérer les dépendances des bibliothèques Java Savoir utiliser le bon "scope"
- Résoudre les conflits sur les dépendances
- Travaux pratiques:
- Création de projet Java avec dépendances multiples
- Création d'un projet d'application Web
- Création d'un projet regroupant les précédents sous forme de modules
- Création de divers tests et exécution avec Maven
- Packaging des livrables et déploiement sur un serveur d'application Tomcat

#### **Utilisation avancée de Maven (3 heures)**

- Les profils
	- Utilité des profils
	- La gestion de la configuration avec les profils
- Génération de rapports
- Création d'un site Maven
- Les différents types de rapports
- Personnalisation du site avec les skins
- Travaux pratiques:
	- Créer un site pour la documentation des projets
	- Configurer le pom.xml pour la génération
	- Publication de la documentation avec Maven

 $\rho$ ni

02 40 92 45 50 formation@eni.fr www.eni-service.fr

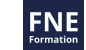

référence T443-051

ENI Service

14h

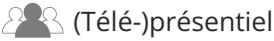

# **Maven Automatiser les processus de construction des applications**

Mise à jour 11 août 2023

1590 € HT

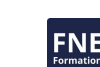

# **Délais d'accès à la formation**

Les inscriptions sont possibles jusqu'à 48 heures avant le début de la formation.

Dans le cas d'une formation financée par le CPF, ENI Service est tenu de respecter un délai minimum obligatoire de 11 jours ouvrés entre la date d'envoi de sa proposition et la date de début de la formation.

# **Modalités et moyens pédagogiques, techniques et d'encadrement**

Formation avec un formateur, qui peut être suivie selon l'une des 3 modalités ci-dessous :

1 Dans la salle de cours en présence du formateur.

2 Dans l'une de nos salles de cours immersives, avec le formateur présent physiquement à distance. Les salles immersives sont équipées d'un système de visio-conférence HD et complétées par des outils pédagogiques qui garantissent le même niveau de qualité.

3 Depuis votre domicile ou votre entreprise. Vous rejoignez un environnement de formation en ligne, à l'aide de votre ordinateur, tout en étant éloigné physiquement du formateur et des autres participants. Vous êtes en totale immersion avec le groupe et participez à la formation dans les mêmes conditions que le présentiel. Pour plus d'informations : Le téléprésentiel notre solution de formation à distance.

Le nombre de stagiaires peut varier de 1 à 12 personnes (5 à 6 personnes en moyenne), ce qui facilite le suivi permanent et la proximité avec chaque stagiaire.

Chaque stagiaire dispose d'un poste de travail adapté aux besoins de la formation, d'un support de cours et/ou un manuel de référence au format numérique ou papier.

Pour une meilleure assimilation, le formateur alterne tout au long de la journée les exposés théoriques, les démonstrations et la mise en pratique au travers d'exercices et de cas concrets réalisés seul ou en groupe.

# **Modalités d'évaluation des acquis**

En début et en fin de formation, les stagiaires réalisent une auto-évaluation de leurs connaissances et compétences en lien avec les objectifs de la formation. L'écart entre les deux évaluations permet ainsi de mesurer leurs acquis.

En complément, pour les stagiaires qui le souhaitent, certaines formations peuvent être validées officiellement par un examen de certification. Les candidats à la certification doivent produire un travail personnel important en vue de se présenter au passage de l'examen, le seul suivi de la formation ne constitue pas un élément suffisant pour garantir un bon résultat et/ou l'obtention de la certification.

Pour certaines formations certifiantes (ex : ITIL, DPO, ...), le passage de l'examen de certification est inclus et réalisé en fin de formation. Les candidats sont alors préparés par le formateur au passage de l'examen tout au long de la formation.

# **Moyens de suivi d'exécution et appréciation des résultats**

Feuille de présence, émargée par demi-journée par chaque stagiaire et le formateur. Evaluation qualitative de fin de formation, qui est ensuite analysée par l'équipe pédagogique ENI. Attestation de fin de formation, remise au stagiaire en main propre ou par courrier électronique.

# **Qualification du formateur**

La formation est animée par un professionnel de l'informatique et de la pédagogie, dont les compétences techniques, professionnelles et pédagogiques ont été validées par des certifications et/ou testées et approuvées par les éditeurs et/ou notre équipe pédagogique. Il est en veille technologique permanente et possède plusieurs années d'expérience sur les produits, technologies et méthodes enseignés. Il est présent auprès des stagiaires pendant toute la durée de la formation.

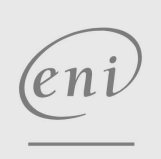

02 40 92 45 50 formation@eni.fr www.eni-service.fr

**ENI Service - Centre de Formation** adresse postale : BP 80009 44801 Saint-Herblain CEDEX SIRET : 403 303 423 00020 B403 303 423 RCS Nantes, SAS au capital de 864 880